## 8. 確率論:基礎

- Random numbers
- Conditional probability 条件付確率
- Joint probability 結合確率
- Bayes' theoremベイズの定理
- Marginal probability 周辺確率
- Posterior probability and prior probability 事後確率と事前確率
- Logical indexing of matrices

## Random numbers

• コマンドrand(m,n)は0から1の間で均 一な分布をもつランダムな数値を m×n行列に代入する.

Randを用いて10000個のランダムな数値を 発生させ,それをhistコマンドを用いてヒス トグラムにすると

 $\gg$  hist(rand(10000,1),30)

#### 400 n 1990 De Julie 350 300 250 200 150 100 50  $0.4$  $0.6$  $0.2$  $0.8$

• コマンドrandn(m,n)は平均0,分散 1の正規分布を持つランダムな数値を m×n行列に代入する.

正規分布 
$$
f(x) = \frac{1}{\sqrt{2\pi\sigma^2}} e^{-\frac{(x-\mu)^2}{2\sigma^2}}
$$
  $\mu : \text{平均}$ 

 $\gg$  hist(randn(10000,1),30)

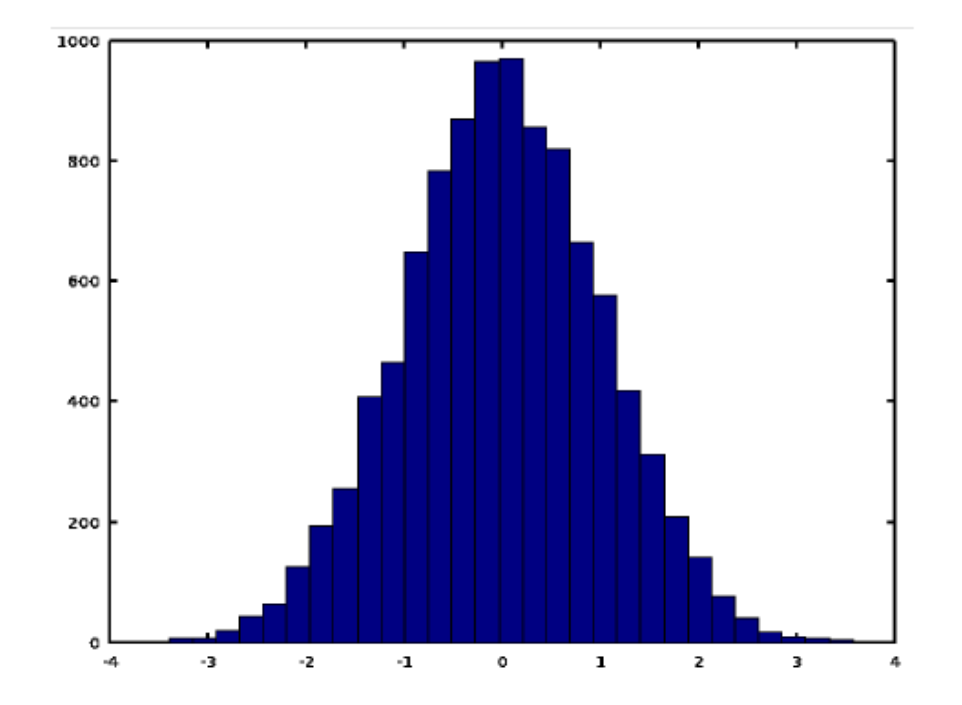

### 0~1の数値が同じ頻度で発生する

Probabilistic theory 確率論

• 赤い箱と青い箱にそれぞれフルーツが入っている

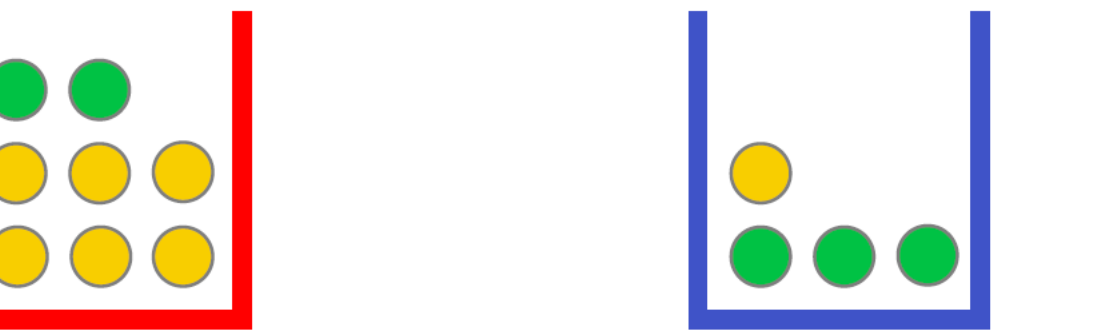

2 apples, 6 oranges

3 apples, 1 orange

## 1.まずはじめに,どちらかの箱を選ぶ. 2.その後選んだ箱からフルーツをランダムに1つ選ぶ.

- 赤い箱を選ぶ確率は40%, 青い箱を選ぶ確率は60%とする 例えば次のような問題はどのようにして解くのか?
- リンゴが取り出される確率
- リンゴが取り出された時,それが青い箱から取り出された確率

From 1st chapter in C. M. Bishop, Pattern Recongnition and Machine Learning

# Conditional probability 条件付き確率

- 確率変数
- B= どちらの箱が選ばれたかを指す; B=r:赤い箱 B=b:青い箱
- F= どちらのフルーツが選ばれたかを指す; B=a: apple B=o:orange
- それぞれの箱が選ばれる確率を表すと

p(B=r)=4/10 赤い箱を選ぶ確率40% p(B=r)=6/10 青い箱を選ぶ確率60%

p(A|B) すでにBが起きている状態でAが起きる確率 • 条件付き確率 例)すでに赤い箱を選んでいる状態として、appleを選ぶ確率は?

 $p(F=a|B=r)=2/8=1/4$ 赤い箱にはフルーツが8個あり、 そのうちの2つがappleなので

• 同様に残りの条件付き確率は

$$
p(F=0|B=r)=3/4
$$
  
 
$$
p(F=a|B=b)=3/4
$$
  
 
$$
p(F=0|B=b)=1/4
$$

# Joint probability 結合確率 p(A,B) BもAも両方が起きる確率 • 結合確率

例) 赤い箱が選ばれて、さらにorangeを選ぶ確率p(F=o,B=r)は?

ベイズの定理 p(F=o,B=r)=p(F=o|B=r)p(B=r)

 $p(F=o|B=r)=3/4$ ,  $p(B=r)=4/10$   $p(F=o,B=r)=3/10$ 

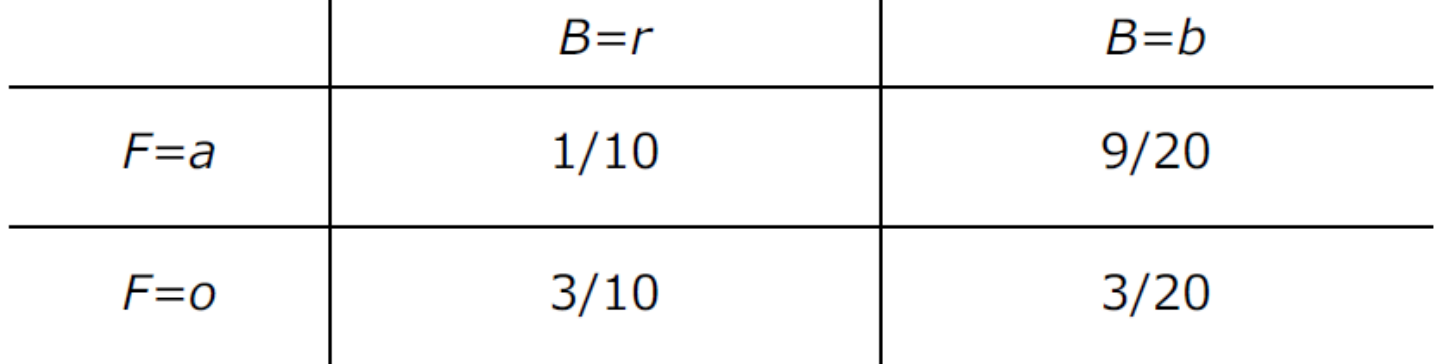

ちなみにp(F=o,B=r)=p(F=o)p(B=r)が成り立つ場合には 2つの確率変数は互いに独立であるという

## モンテカルロ推定 ランダムナンバーを使った確率計算

 $\gg$  hist(rand(10000,1),30)

400 350 300 250 200 150 100 50  $\Omega$  $0.2$  $0.4$  $0.6$  $0.8$ -1 rand関数を使う 0から1までの数をランダムに発生させる. その数値は0から1まで均一に表れる.

rand < 0.4になる回数は全体の4割 randで発生させた数が0.4未満になる確率 は40%

これを利用して,これまで議論していた 箱とフルーツの問題を数値的に取り扱う

## モンテカルロ法で確率を計算

箱を選んでフルーツを取り出すという試行を1万回繰り返 して、どんな事象が何回起こったかを数える.

```
% box fruit.m
                   全ての成分が0の2×2行列
num bf = zeros(2,2); num bfを作成
for i=1:10000 For以下の内容を1万回行う
  if rand(1,1) < 0.4, \textdegree red box (40\textdegree)
    if rand(1,1) < 2.0/8, % applenum bf(1,1) += 1;
    else % orange
      num bf(2,1) += 1;end
  else % blue box
    if rand(1,1) < 3.0/4, % apple
      num bf(1,2) += 1;
    else % orange
      num bf(2,2) += 1;
    end
  end
end
```
行列num\_bf= 各事象が起きた回数をカウント

red box & apple blue box & apple red box & orange blue box & orange

> 40%の確率で赤枠の内容を実行 (赤い箱が選ばれた場合)

2/8の確率でappleを選ぶ 行列num\_bfの(1,1)成分の数を1増やす

6/8の確率でorangeを選ぶ 行列num\_bfの(2,1)成分の数を1増やす

60%の確率で青枠の内容を実行 (青い箱が選ばれた場合)

3/4の確率でappleを選ぶ 行列num\_bfの(1,2)成分の数を1増やす

1/4の確率でorangeを選ぶ 行列num\_bfの(2,2)成分の数を1増やす

```
% box fruit.m
num bf = zeros(2,2);for i=1:10000if rand(1,1) < 0.4, \frac{1}{2} red box (40\%)
    if rand(1,1) < 2.0/8, % supp[0,1]num bf(1,1) += 1;
    else % orange
      num bf(2,1) += 1;
    end
  else % blue box
    if rand(1,1) < 3.0/4, % apple
      num bf(1,2) += 1;
    else % orange
      num bf(2,2) += 1;
    end
  end
end
```
行列の各要素を全試行回数で割ってやると 確率になる

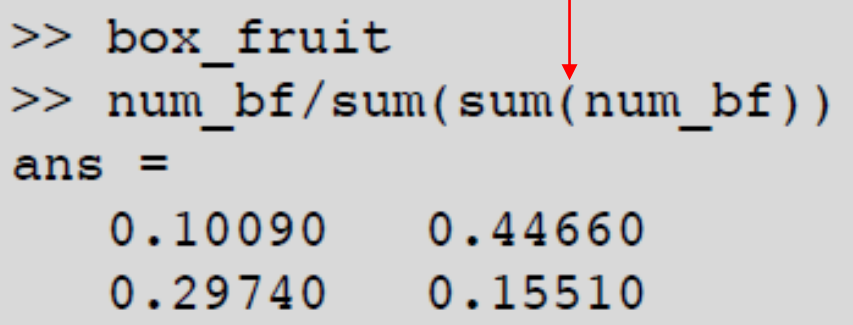

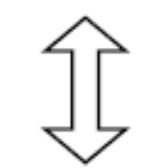

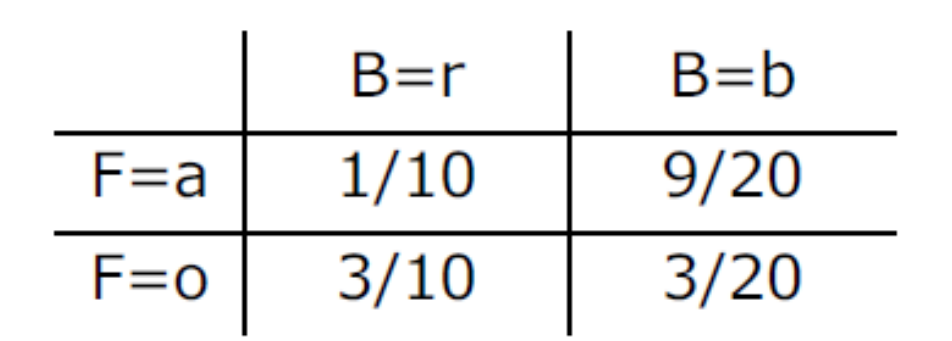

Logical indexing of matrices もっと効率的にモンテカルロ推定を行うには

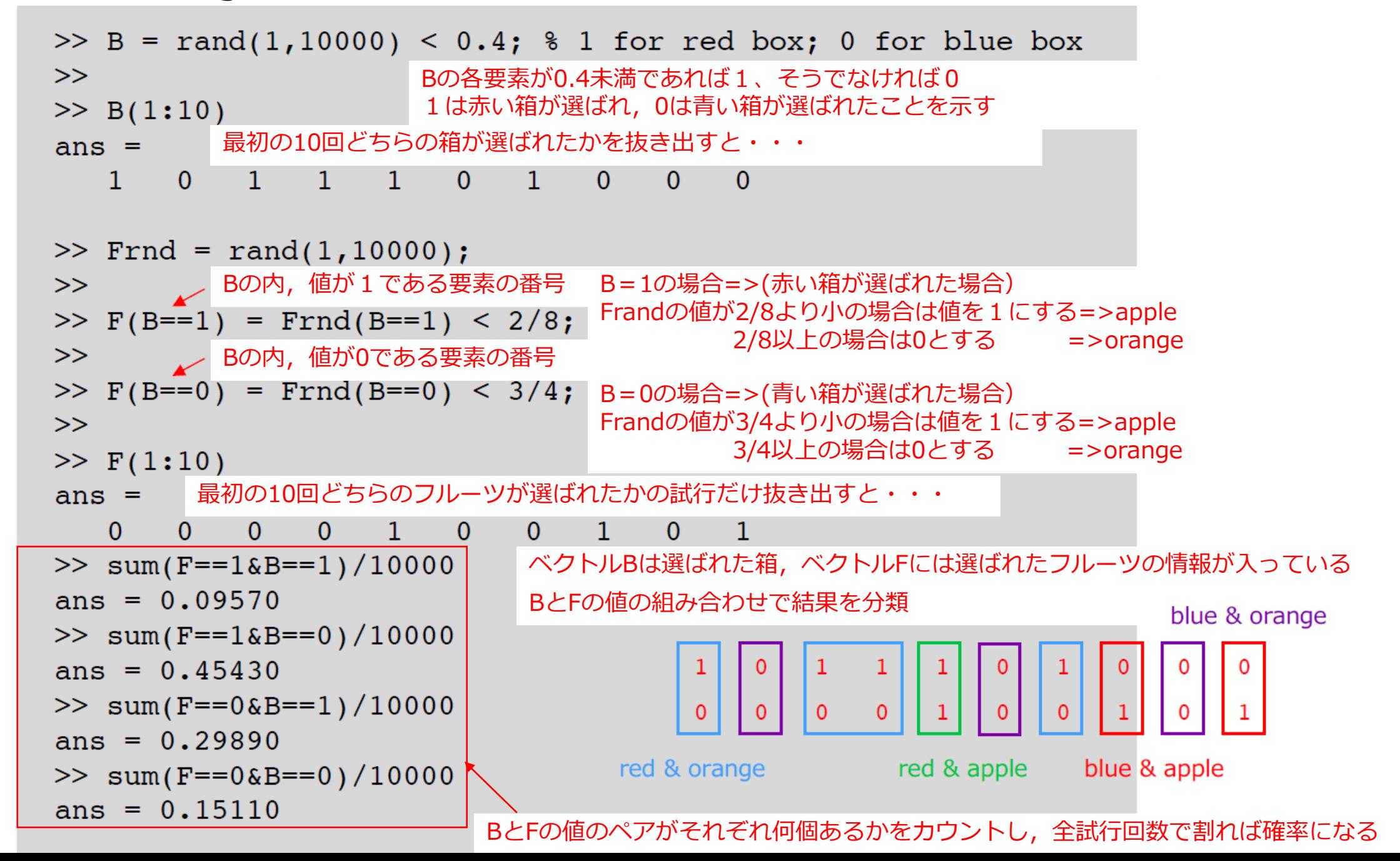

Logical indexing of matrices

 $\gt$  A=rand(1,5)  $A =$ 

0.0054027 0.0291497 0.4692166 0.0245417 0.6445969

>> B=A<0.4 Aの各要素が0.4未満であれば1、そうでなければ0  $B =$ 

1 1 0 1 0

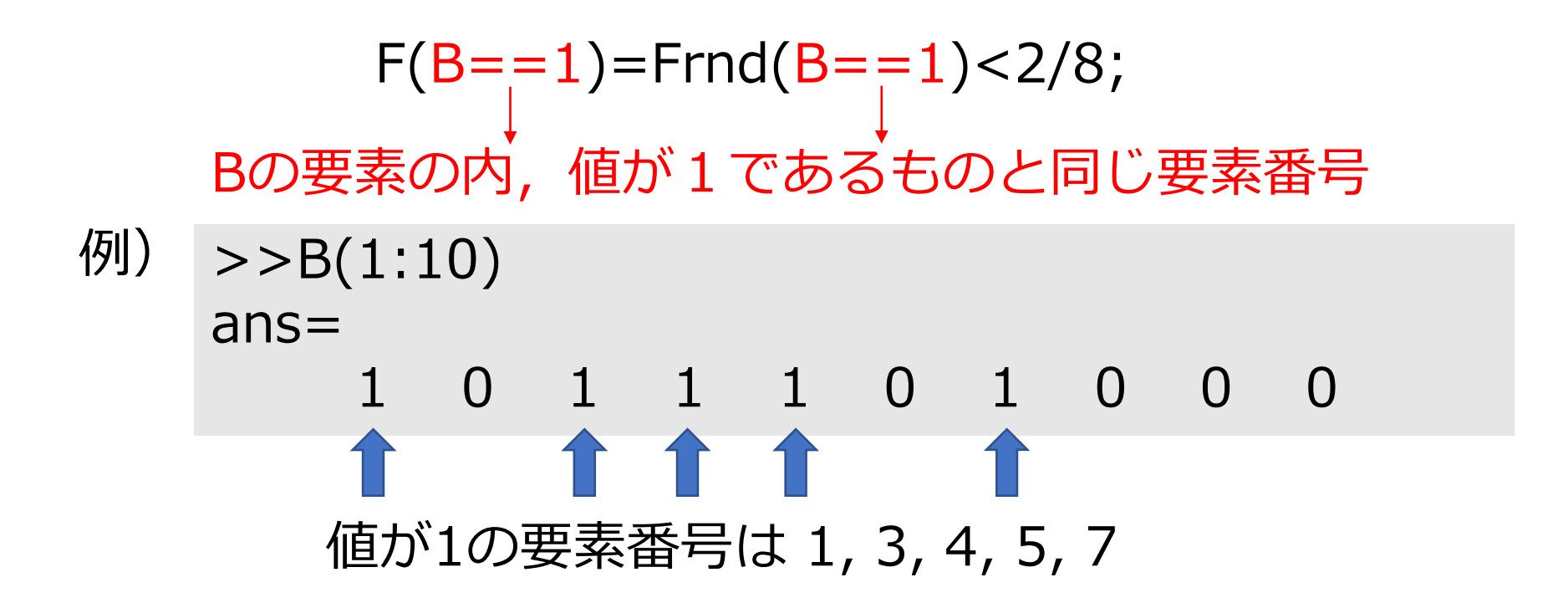

• marginal probability 周辺確率  $p(A)$ 他の事象に関わりなくAが起きる確率

例) appleが選ばれる確率p(F=a) (Boxに関係なく)

 $p(F=a)=p(F=a,B=r)+p(F=a,B=b)$  1/10+9/20=11/20

## • posterior probabilities 事後確率 ある情報を持った状態で変数の確率を求める 情報:選ばれたフルーツはorangeである 例)

そのorangeが取り出されたboxが赤いboxである確率は?

$$
p(B = r|F = o) = \frac{p(B = r, F = o)}{p(F = o)}
$$
  

$$
p(B = r, F = o) = \frac{3}{10} \quad p(F = o) = \frac{9}{20}
$$
  

$$
p(B = r|F = o) = \frac{2}{3}
$$

## Exercise 8.1

- Logical indexing of matrices を使って確率p(F=a)のモンテカルロ推定を 行え.
- Posterior probability 事後確率 p(B=r|F=o)をモンテカルロ推定で計算せよ